This checklist can be used at the beginning of the semester to make sure your Canvas course is ready for students and optimized for learning! Items are recommended and you will find expert tips by looking for the  $\ddot{\mathcal{Q}}$  throughout the document. For more assistance with any of these recommendations, make an appointment with the [Academic Technology Applications and](https://outlook.office365.com/owa/calendar/AcademicTechnologyApplicationsandDesign@olucdenver.onmicrosoft.com/bookings/)  [Design](https://outlook.office365.com/owa/calendar/AcademicTechnologyApplicationsandDesign@olucdenver.onmicrosoft.com/bookings/) team.

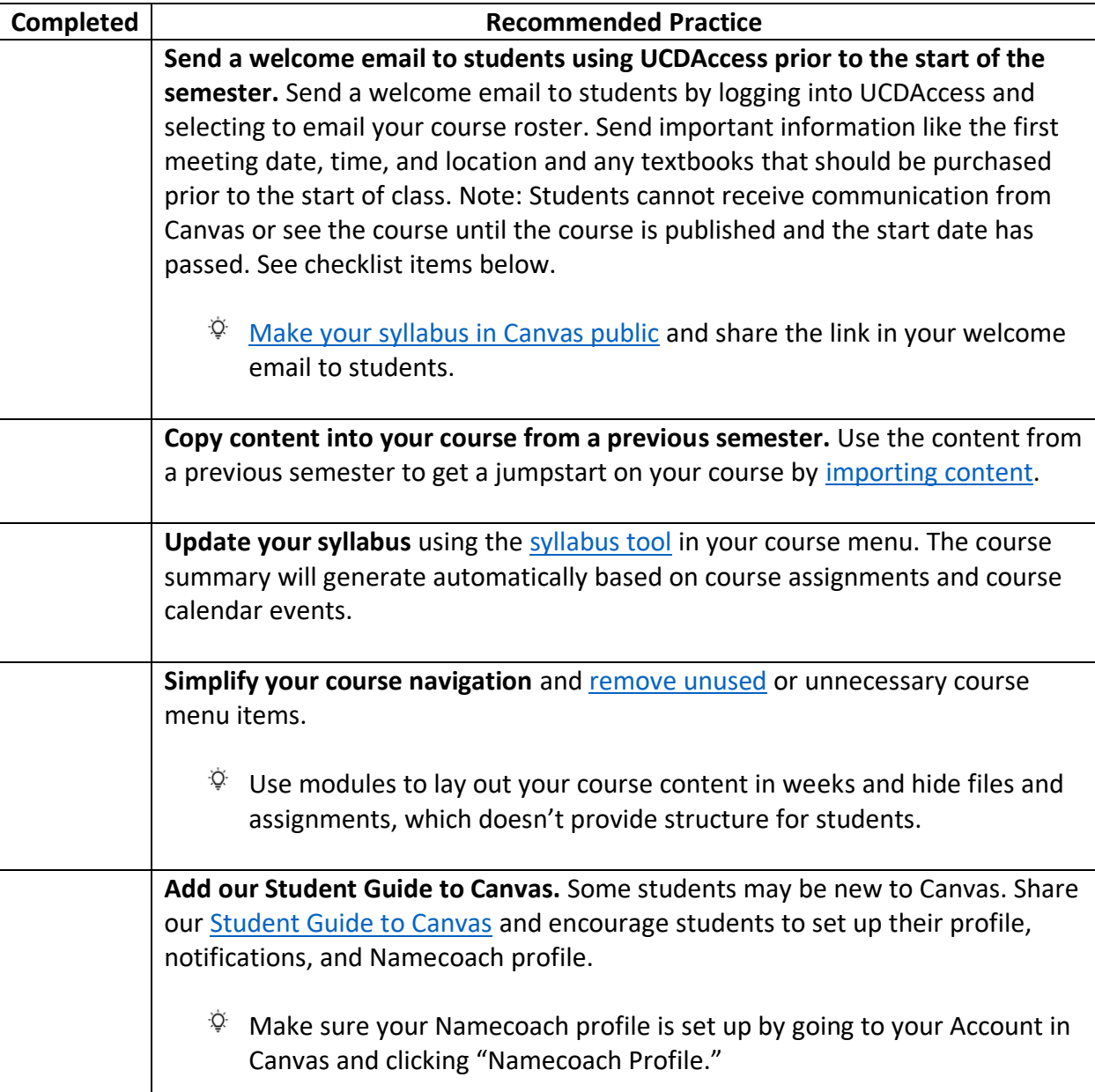

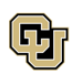

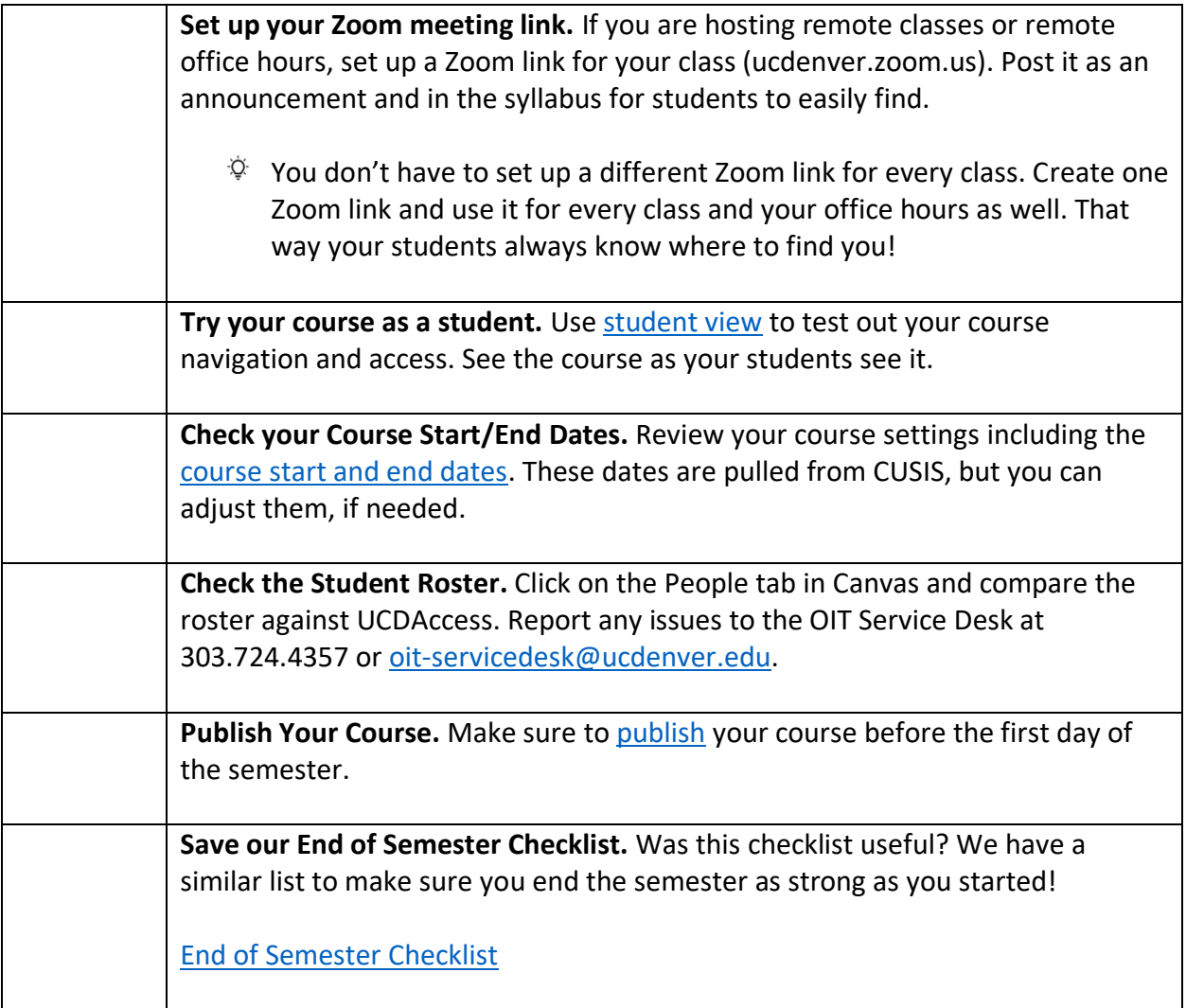

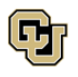